# **Developments in the GPN Shibbolized Virtual Organization Testbed**

Oklahoma Supercomputing Symposium Oct. 3, 2007

### **William G. Spollen, Denis C. Hancock, Mohammed Khalilia, Gordon K. Springer**

Division of Information Technology/Research Support Computing, University of Missouri-Columbia

# **Points to make today:**

- **Entitlement server (ES)**
	- **ES and Service Provider (SP) mutually authenticate each other when communicating**
	- **Public key encryption for authentication and privacy**
- **Multiple VOs, possibly with overlapping resources (e.g., GPNVO and UMVO)**
- **Possibly distributed entitlement servers**
- **Administration of entitlements highlights the fine-grained authorization**
- **Session ID database allows admin to see activity**

**Sept. 24, 2007 NSF: What is the intellectual merit of the proposed activity?**

**"***To what extent does the proposed activity suggest and explore creative, original, or potentially transformative concepts? … Is there sufficient access to resources?"*

**From "Important Notice No. 130: Transformative Research", <http://www.nsf.gov/pubs/2007/in130/in130.jsp>**

> **Shibboleth can provide a single sign-on to access resources at several institutions.**

# Original Shibboleth Protocol

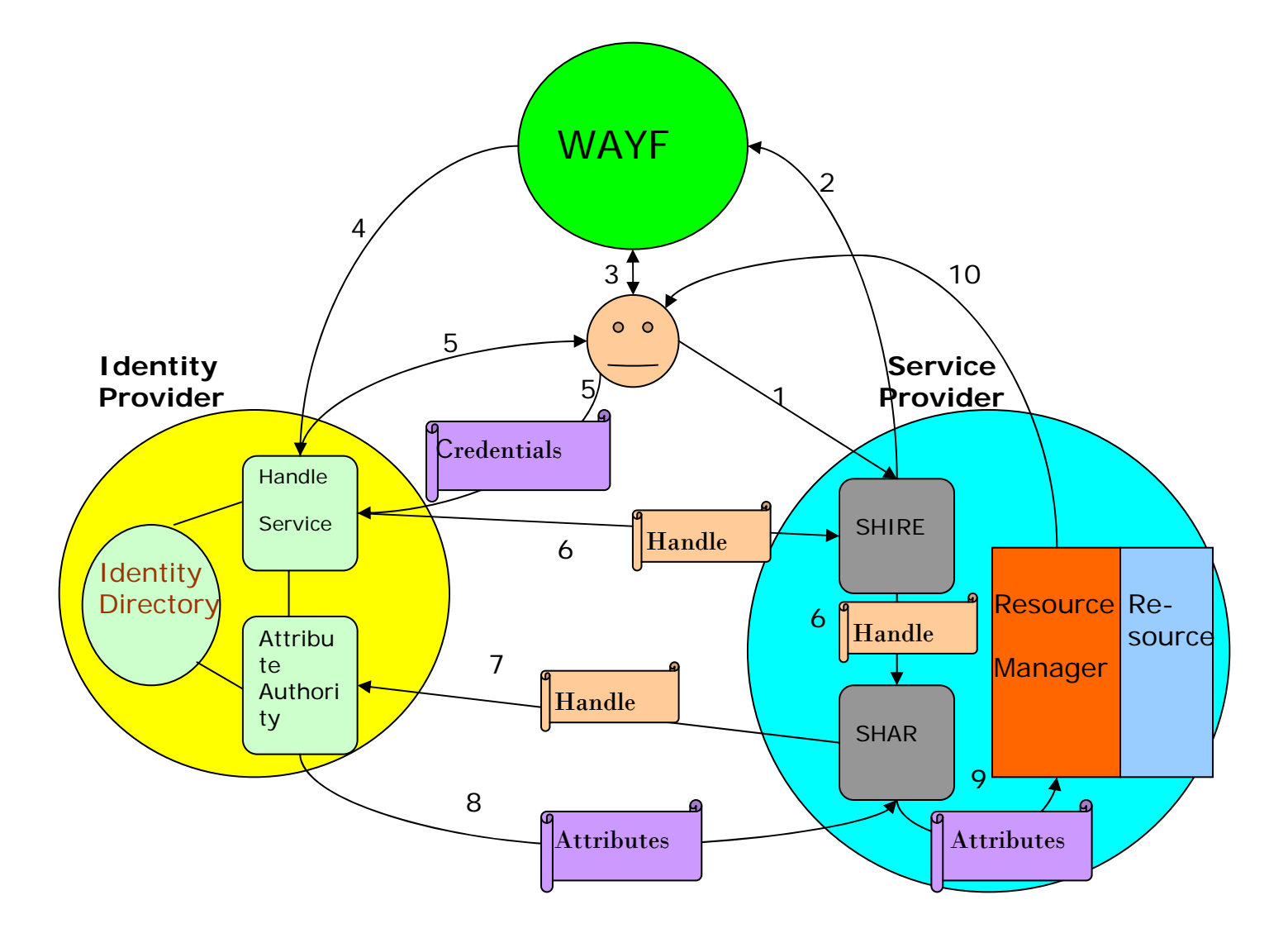

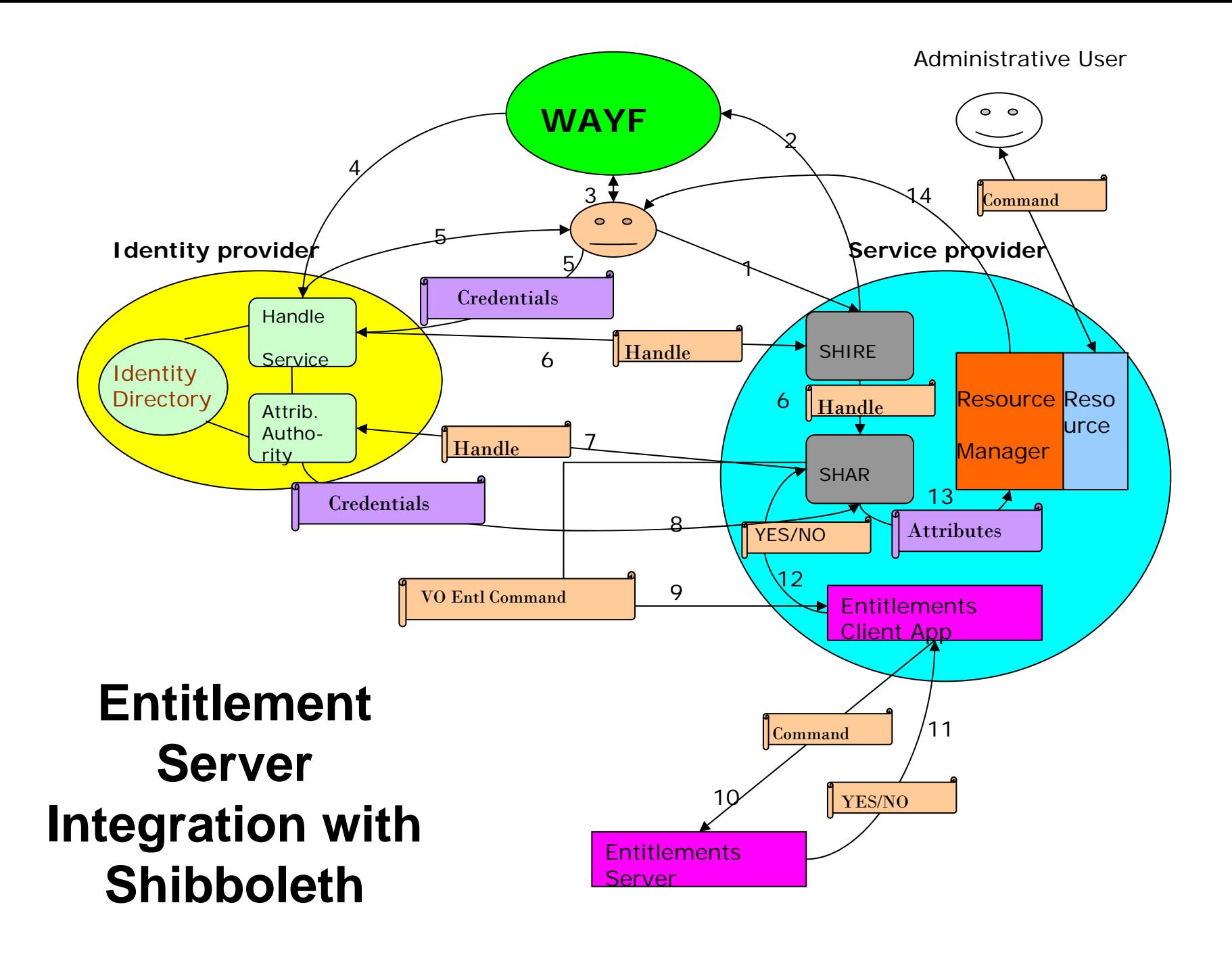

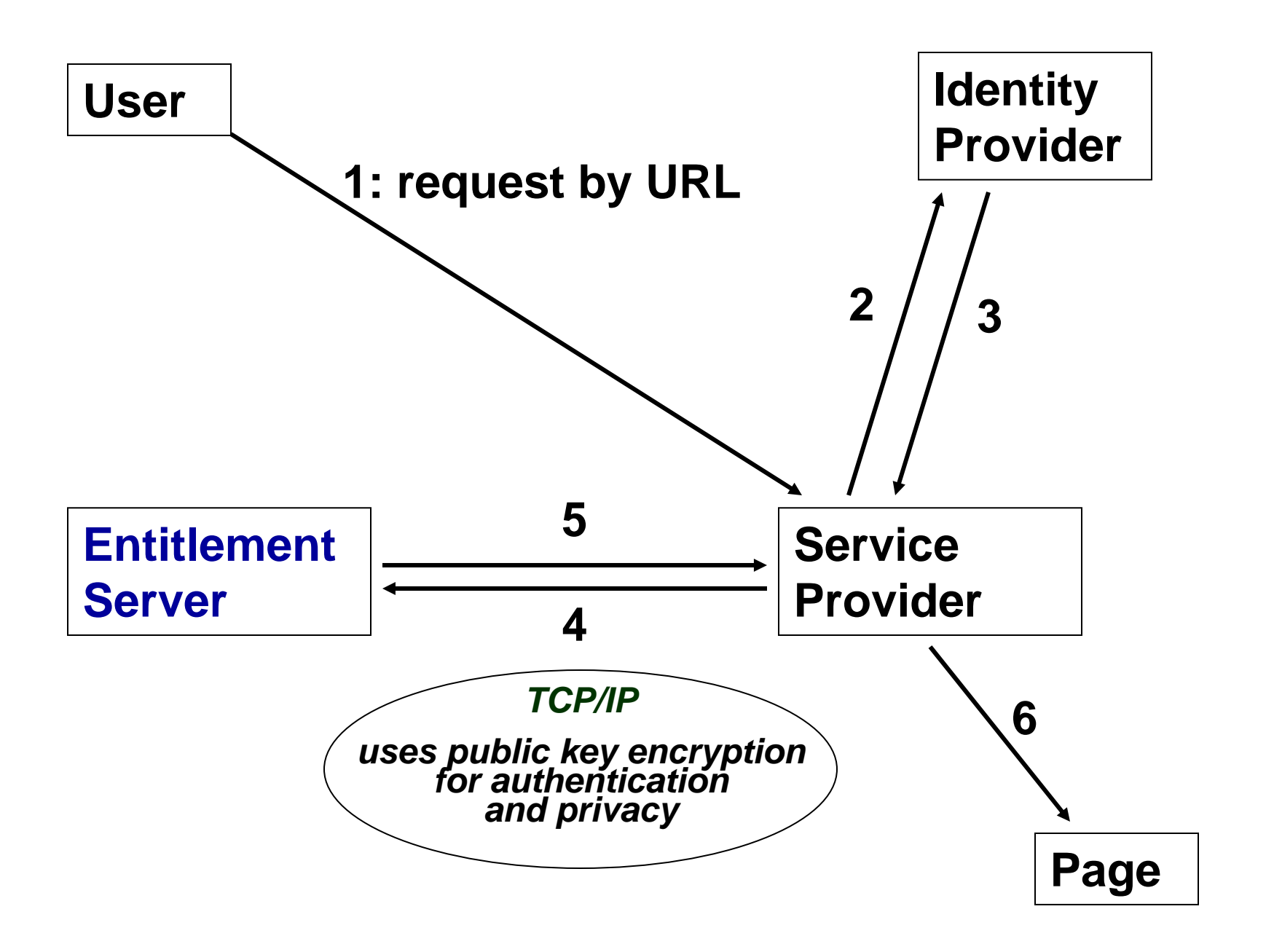

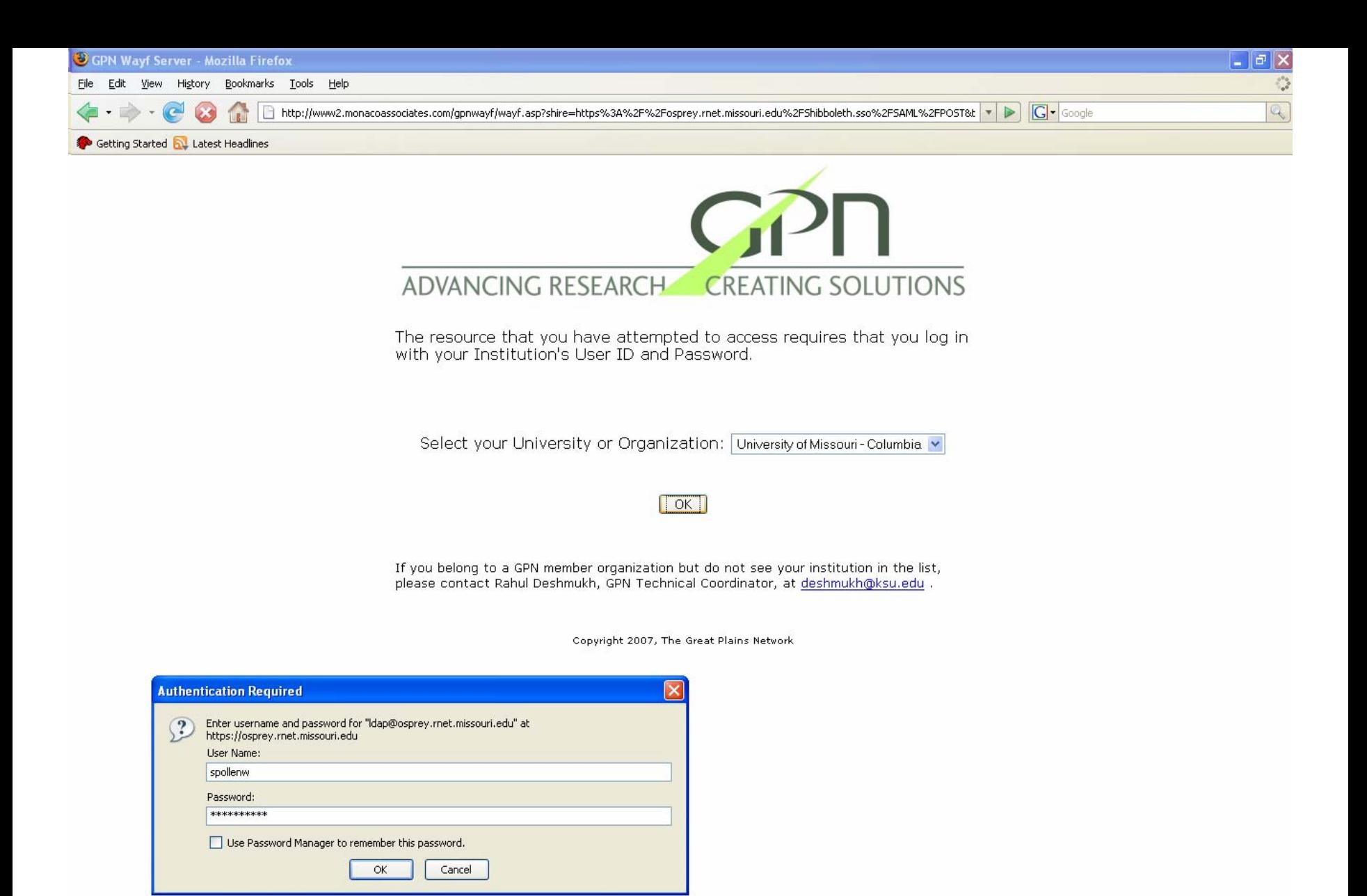

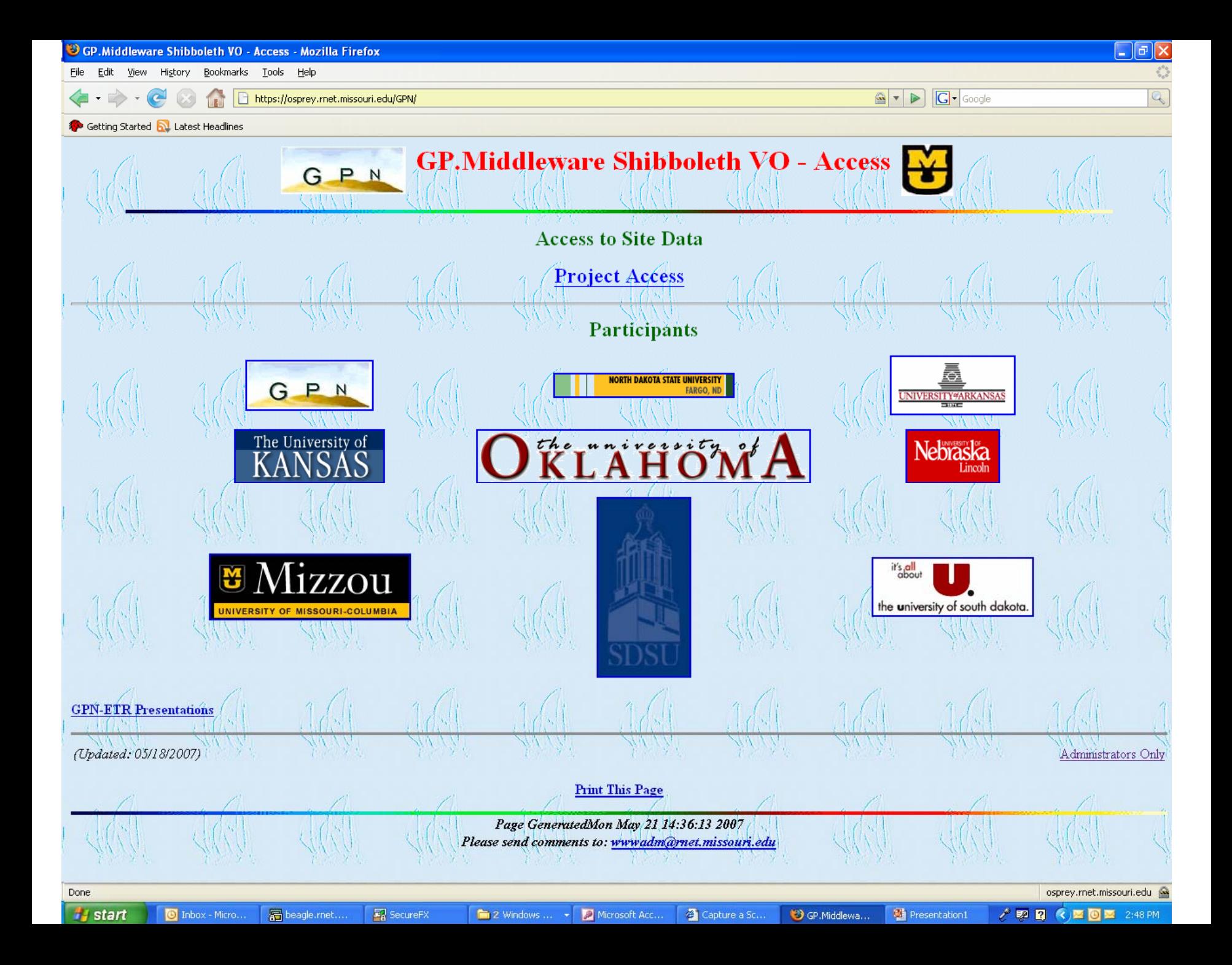

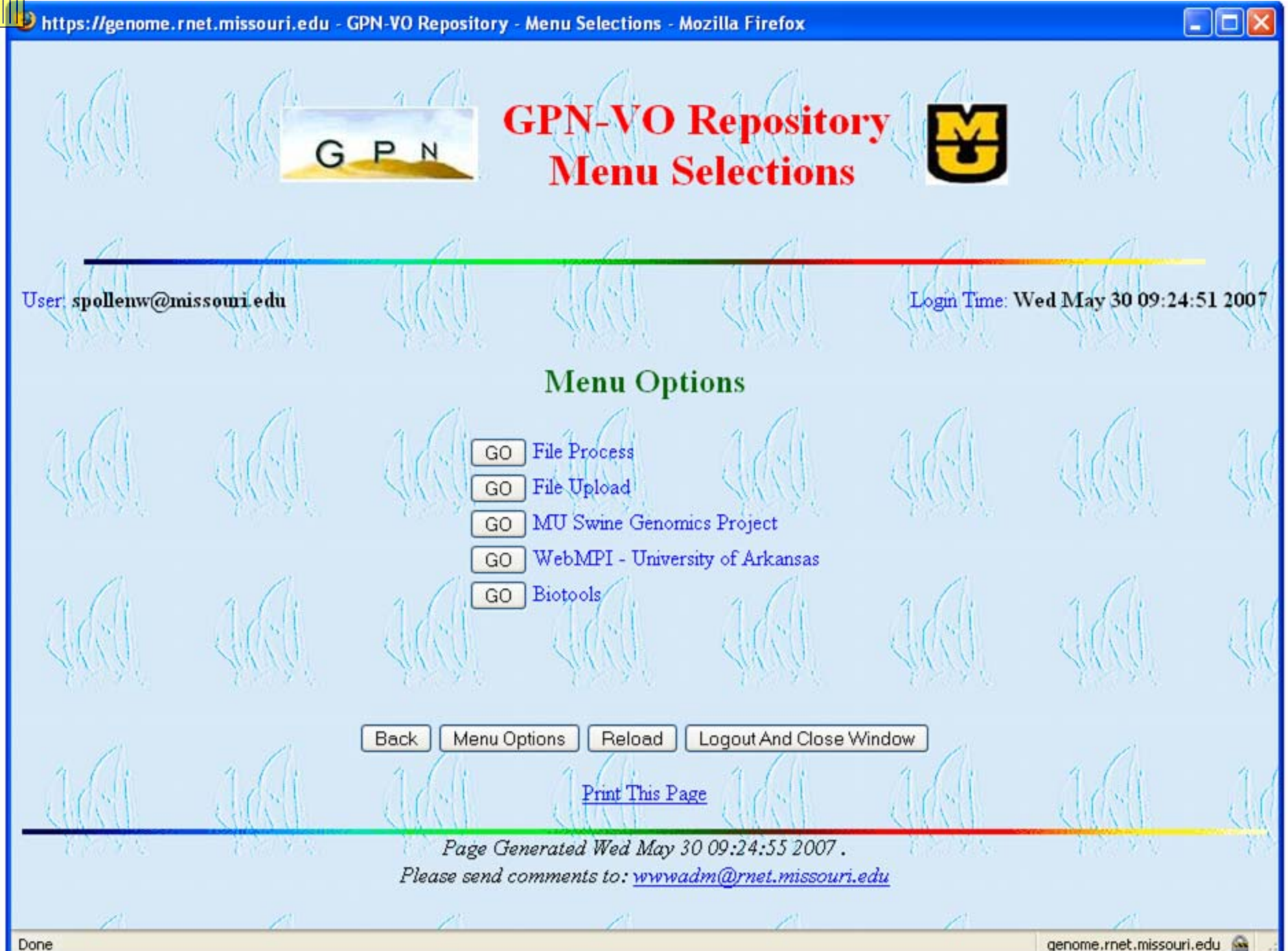

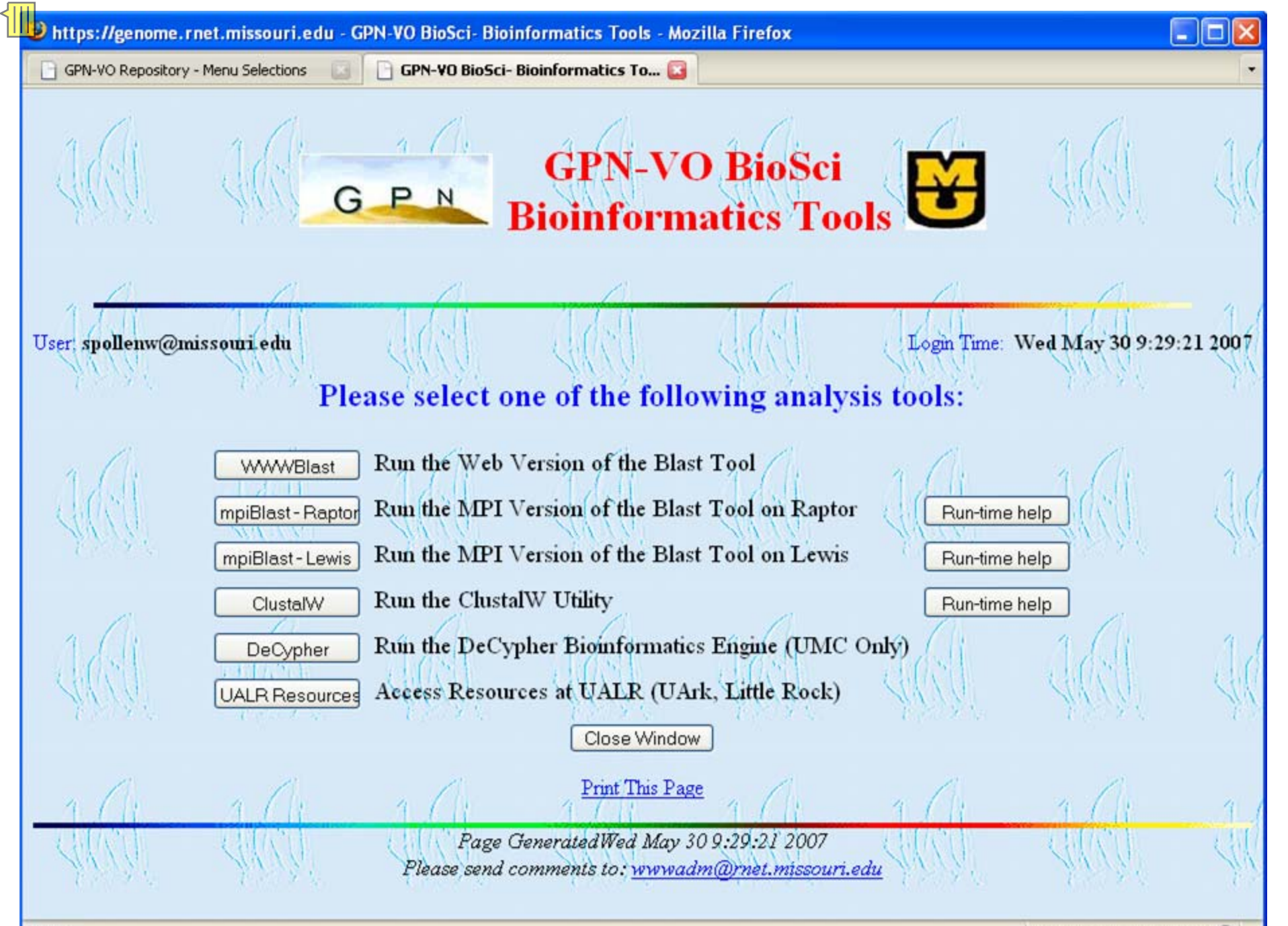

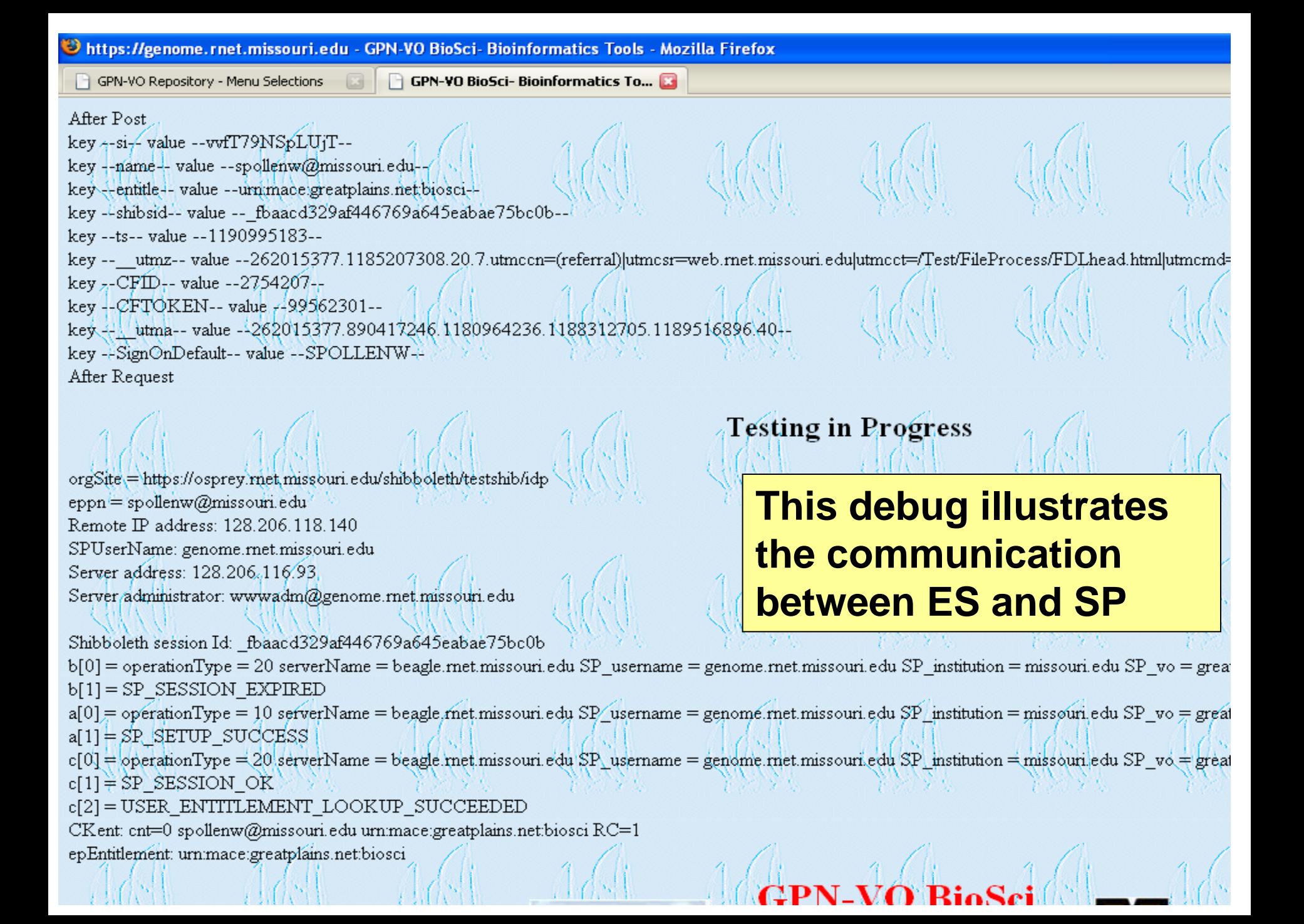

D https://osprey.rnet.missouri.edu - GP.Middleware Shibboleth VO- Entitlement Management - Mozilla Firefox

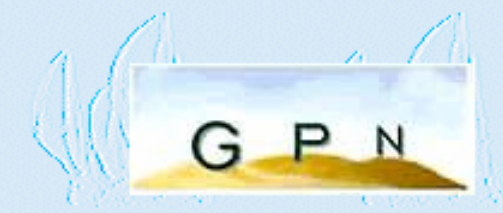

# **G P N** GP. Middleware Shibboleth VO

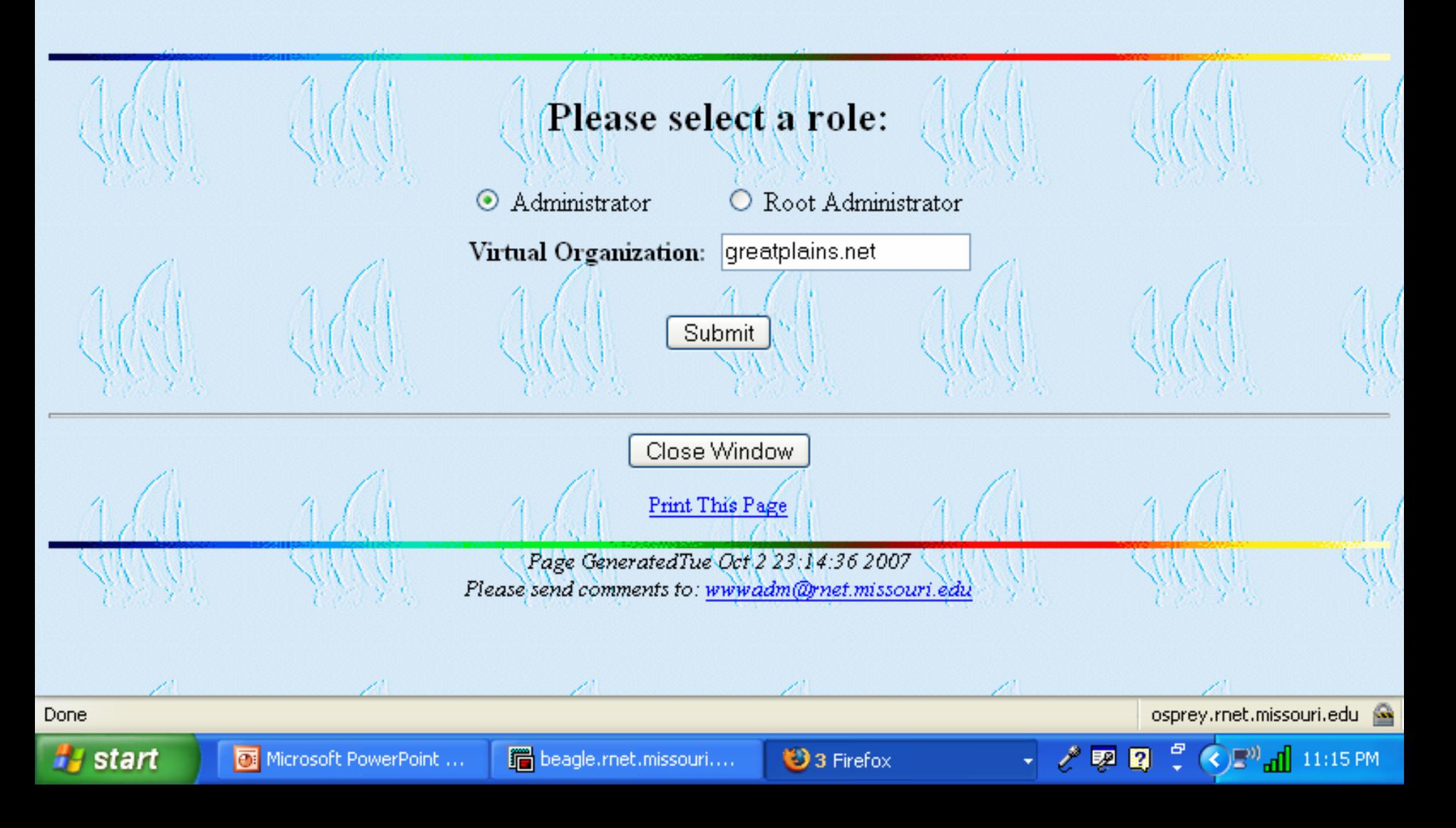

Please use the following options in order to accomplish your task.

Your privilege level: admin Your virtual organization: greatplains.net

Please select one and fill the text boxes bellow accordingly:

 $\bigcirc$  Add a new entitlement - Fill User Name, Institution Name, Virtual Organization Name, Entitlement value Delete an existing entitlement - Fill User Name, Institution Name, Virtual Organization Name, Entitlement value O Lookup an existing entitlement - Fill User Name, Institution Name, Virtual Organization Name, Entitlement value  $\odot$  Display all entitlements of the user - Fill User Name, Institution Name, Virtual Organization Name value Display all the users with the entitlement - Fill Entitlement value

Display all records

 $\bigcirc$  Logout User Name: spollenw Institution Name: missouri.edu Virtual Organization: greatplains.net Entitlement value: urn:mace:greatplains.net: v The values "user", "admin" or "root" are reserved. Please use only if appropriate! Submit osprey.rnet.missouri.edu

Done

题 ø  $11:18$  PM

٦H

Vosprey.rnet.missouri.edu - GP.Middleware Shibboleth VO - Entitlement Management - Mozilla Firefox

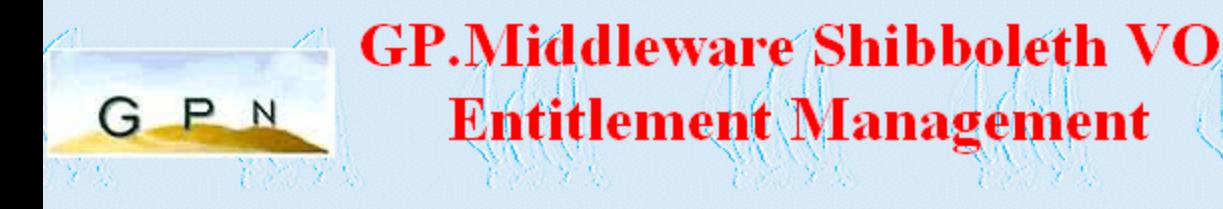

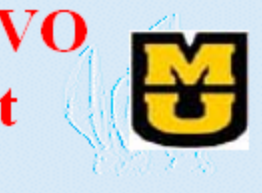

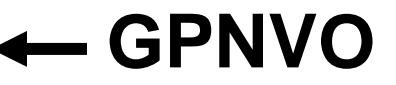

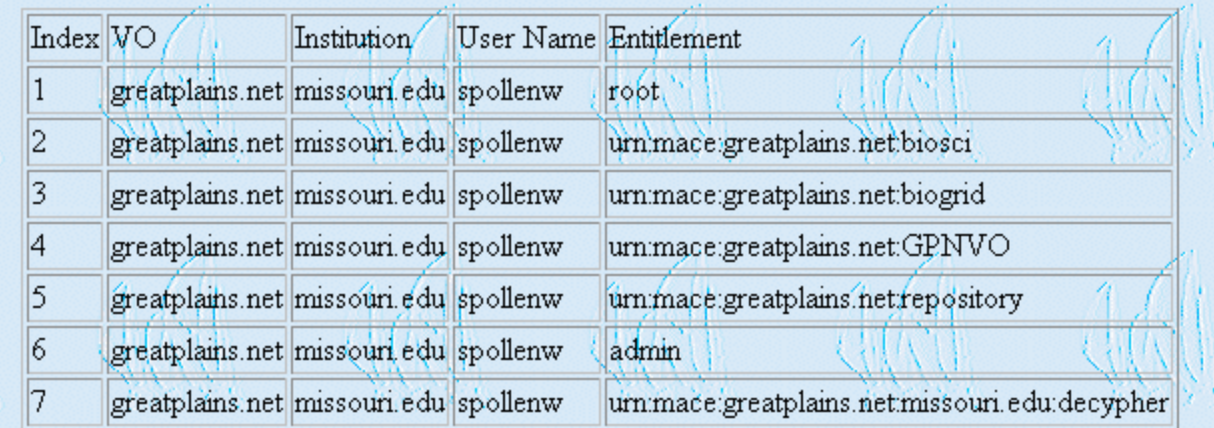

and also a high-distribution that

P<sub>N</sub>

//osprey.rnet.missouri.edu - GP.Middleware Shibboleth VO - Entitlement Management - Mozilla Firefox

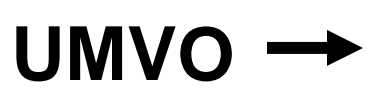

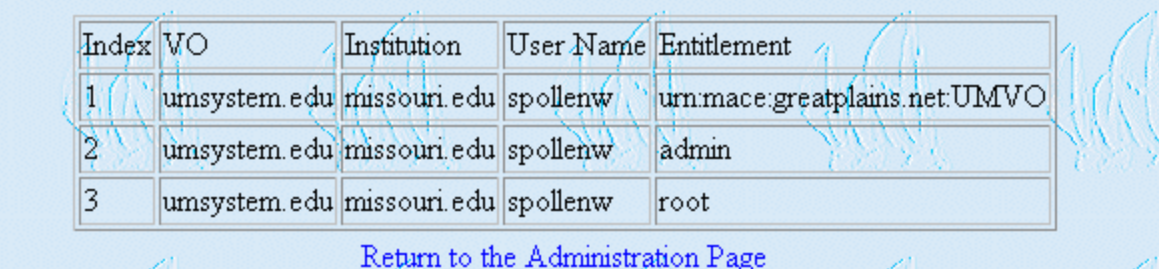

**GP.Middleware Shibboleth VO** 

**Entitlement Management** 

 $\mathcal{A}$ 

## **Entitlements administered by the Great Plains Network allow…**

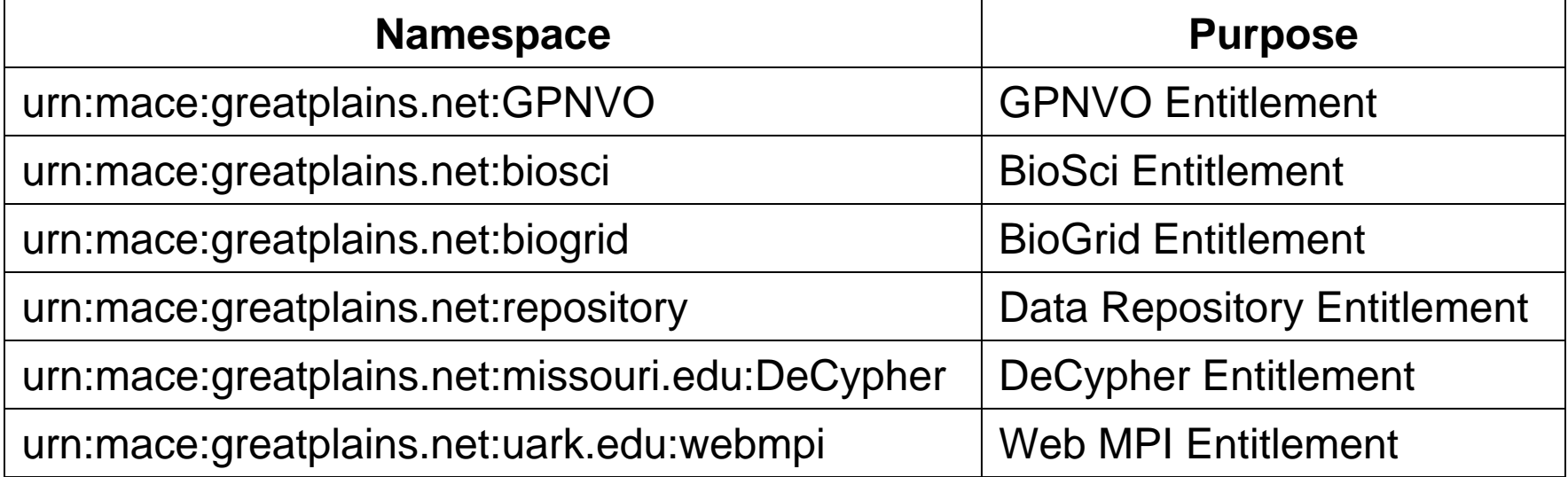

### **… fine-grained authorization**

- **peter urn:mace:greatplains.net:GPNVO**
- **paul urn:mace:greatplains.net:GPNVO urn:mace:greatplains.net:biogrid**
- **mary urn:mace:greatplains.net:GPNVO urn:mace:greatplains.net:repository**
- **spollenw urn:mace:greatplains.net:GPNVO urn:mace:greatplains.net:biogrid urn:mace:greatplains.net:biosci urn:mace:greatplains.net:repository admin**

#### **When Peter asks for Biotools he is refused:**

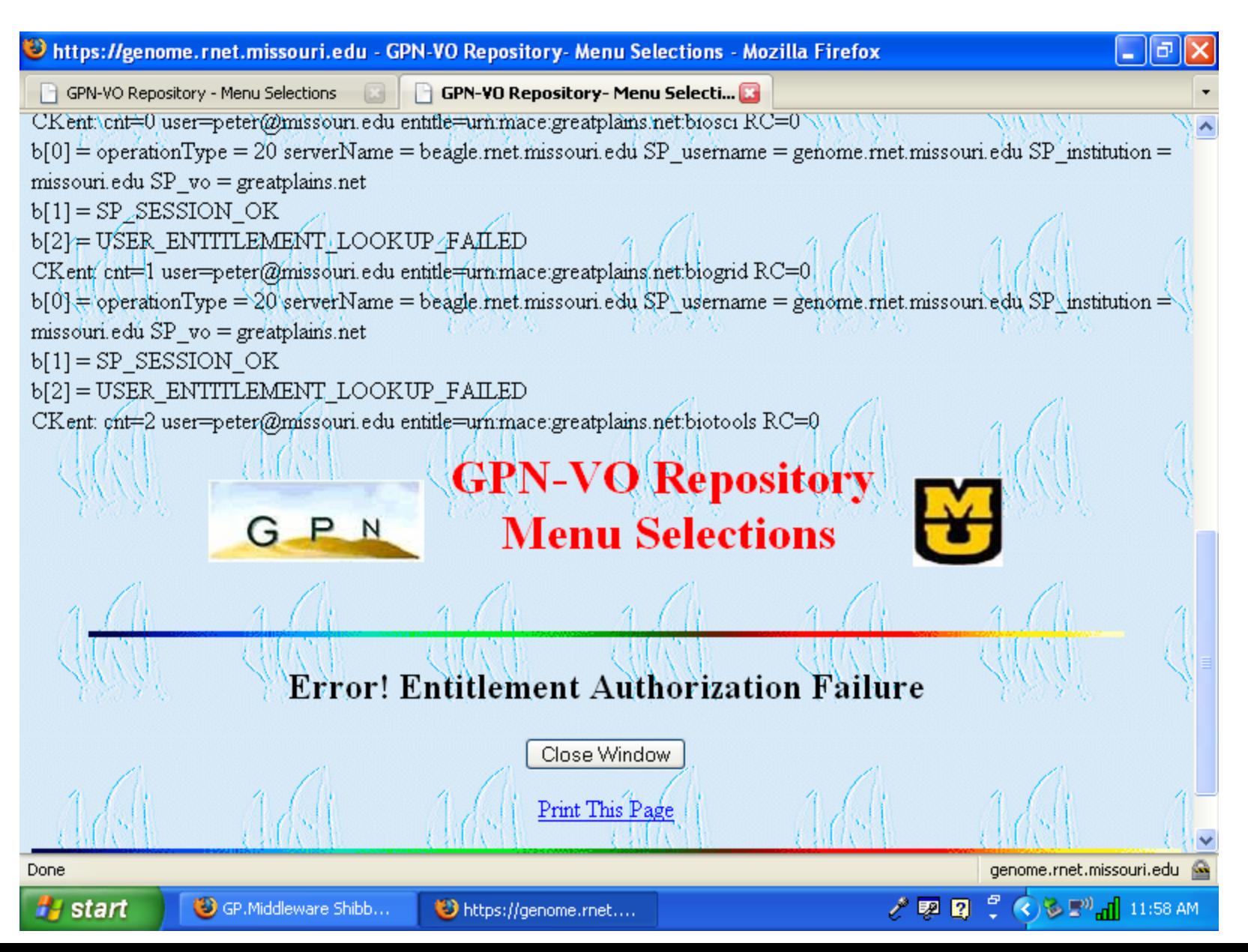

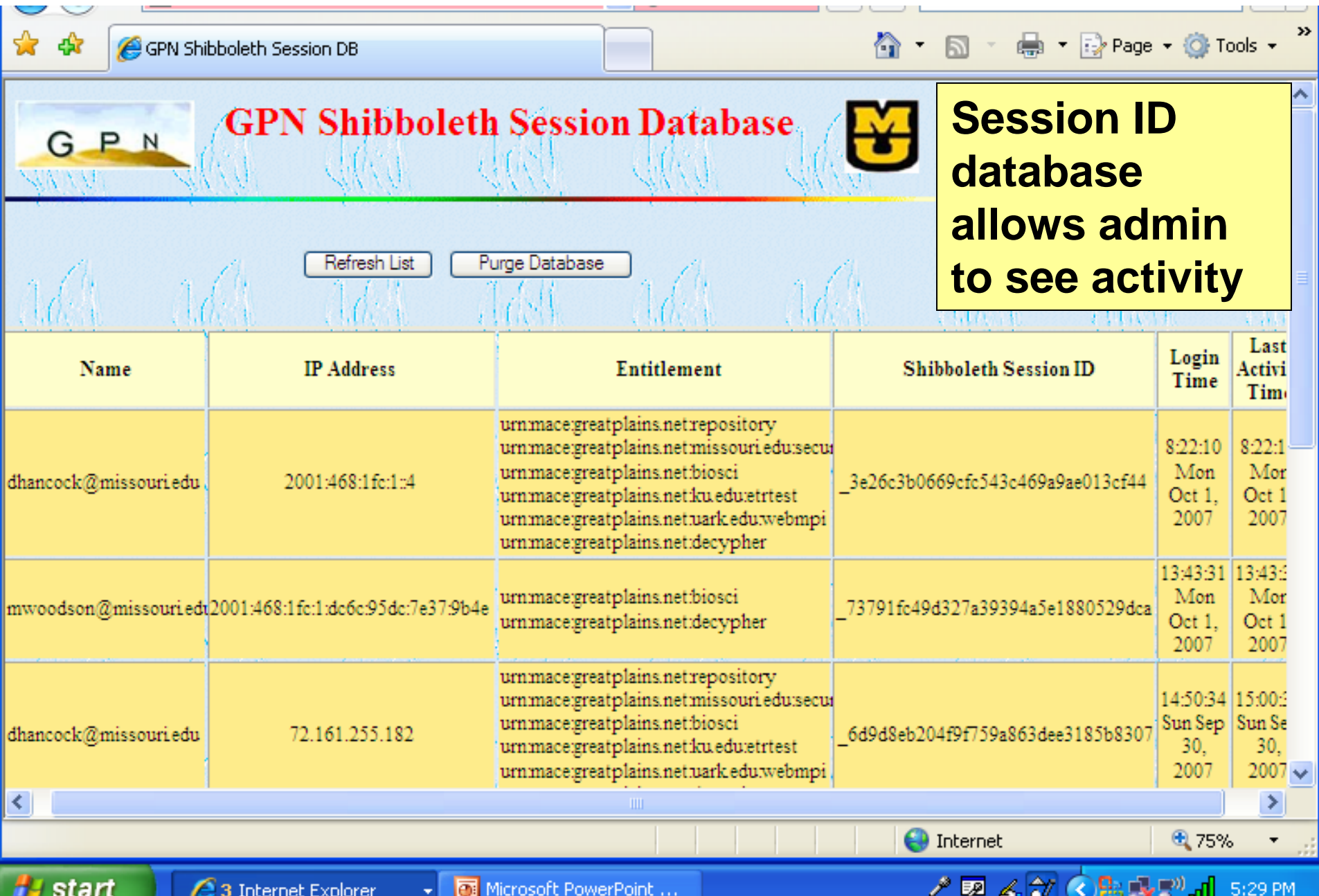